#### **INTERNATIONAL ORGANISATION FOR STANDARDISATION ORGANISATION INTERNATIONALE DE NORMALISATION ISO/IEC JTC 1/SC 29/WG 11 CODING OF MOVING PICTURES AND AUDIO**

## **ISO/IEC JTC1/SC29/WG11 MPEG2017/M40271 April 2017, Hobart, AU**

#### **Source: Requirements**

#### **Title: Use cases for an efficient genomic information representation**

**Authors:** Nicolas Guex, Christian Iseli, Thierry Schuepbach, Ioannis Xenarios (SIB/Vital-IT), Daniele Renzi, Giorgio Zoia (GenomSys), Claudio Alberti, Marco Mattavelli (EPFL), Jaime Delgado, Silvia Llorente, Daniel Naro (Distributed Multimedia Applications Group – Universitat Politècnica de Catalunya)

#### **Table of Contents**

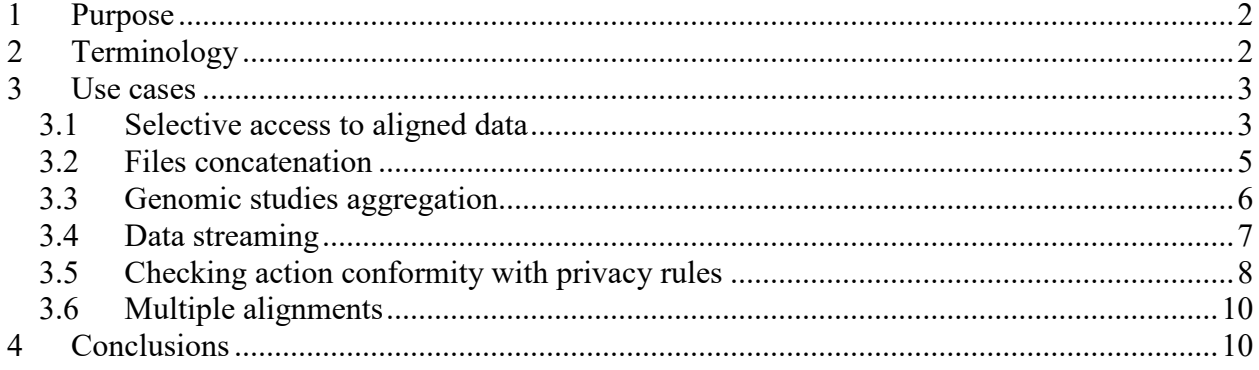

### <span id="page-1-0"></span>**1 Purpose**

This document reports a collection of different use cases involving handling of genomic data; the document intends to clearly define modes of usage in terms of functionality of the sub-system and interactions with other (sub-) systems or actors during usage.

These use cases originate from the current procedures and needs of the daily genomic data processing activity that takes place at several bioinformatics data processing centers.

### <span id="page-1-1"></span>**2 Terminology**

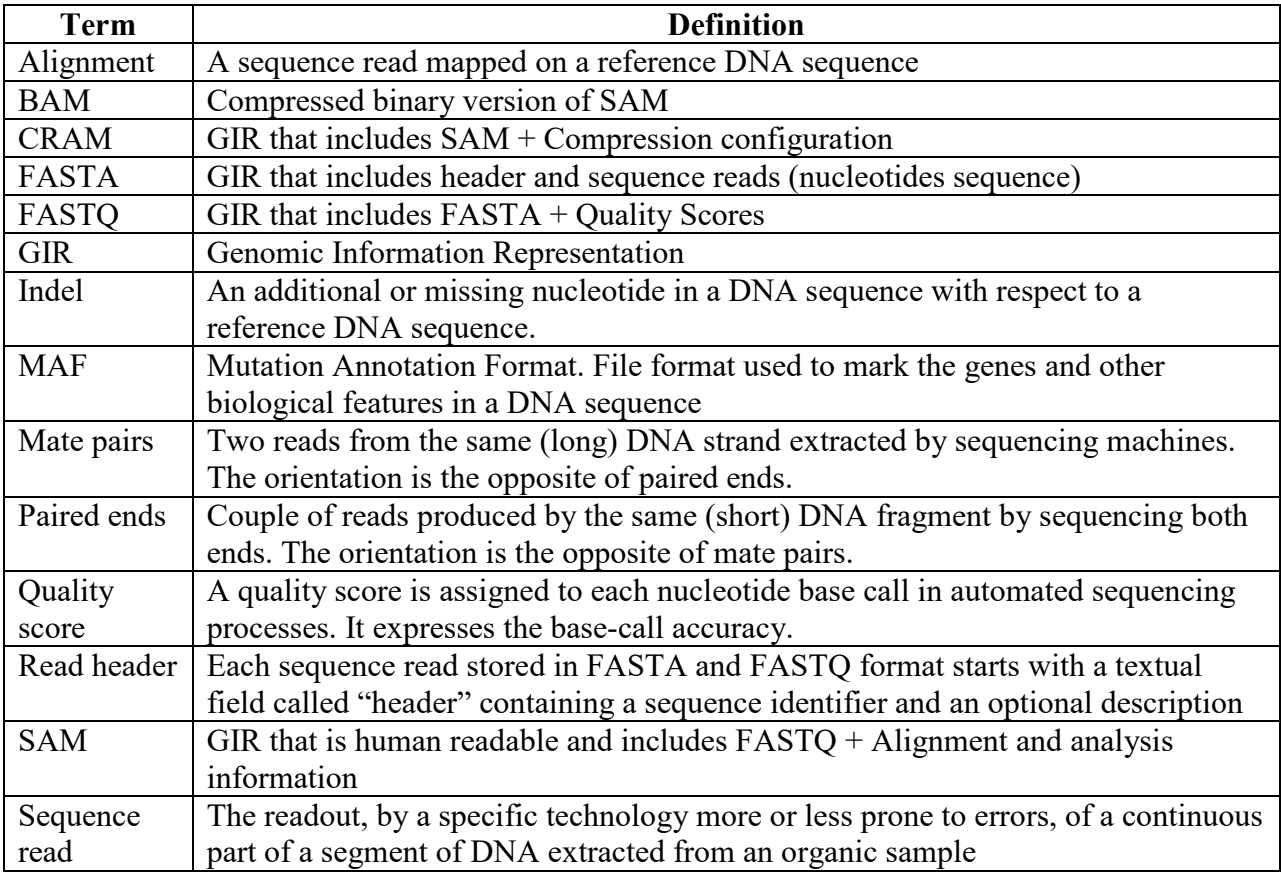

Some of the concepts described in this document are currently supported by tools used by MPEG members to process large datasets of genomic data on production systems used for scientific research. Other concepts have not been implemented yet but are required in order to enable usage scenarios currently not supported by existing formats such as SAM and CRAM. The current Use Case were identified and described by:

- the Swiss Institute of Bioinformatics (SIB) and Vital-IT
- EPFL
- GenomSys
- DMAG-UPC

### <span id="page-2-0"></span>**3 Use cases**

#### <span id="page-2-1"></span>**3.1 Selective access to aligned data**

The types of selective access to aligned data described in this Use Case are important in genomic analysis. The new genomic information representation structure should support partitioning and efficient querying of data according to the criteria listed in the actions below.

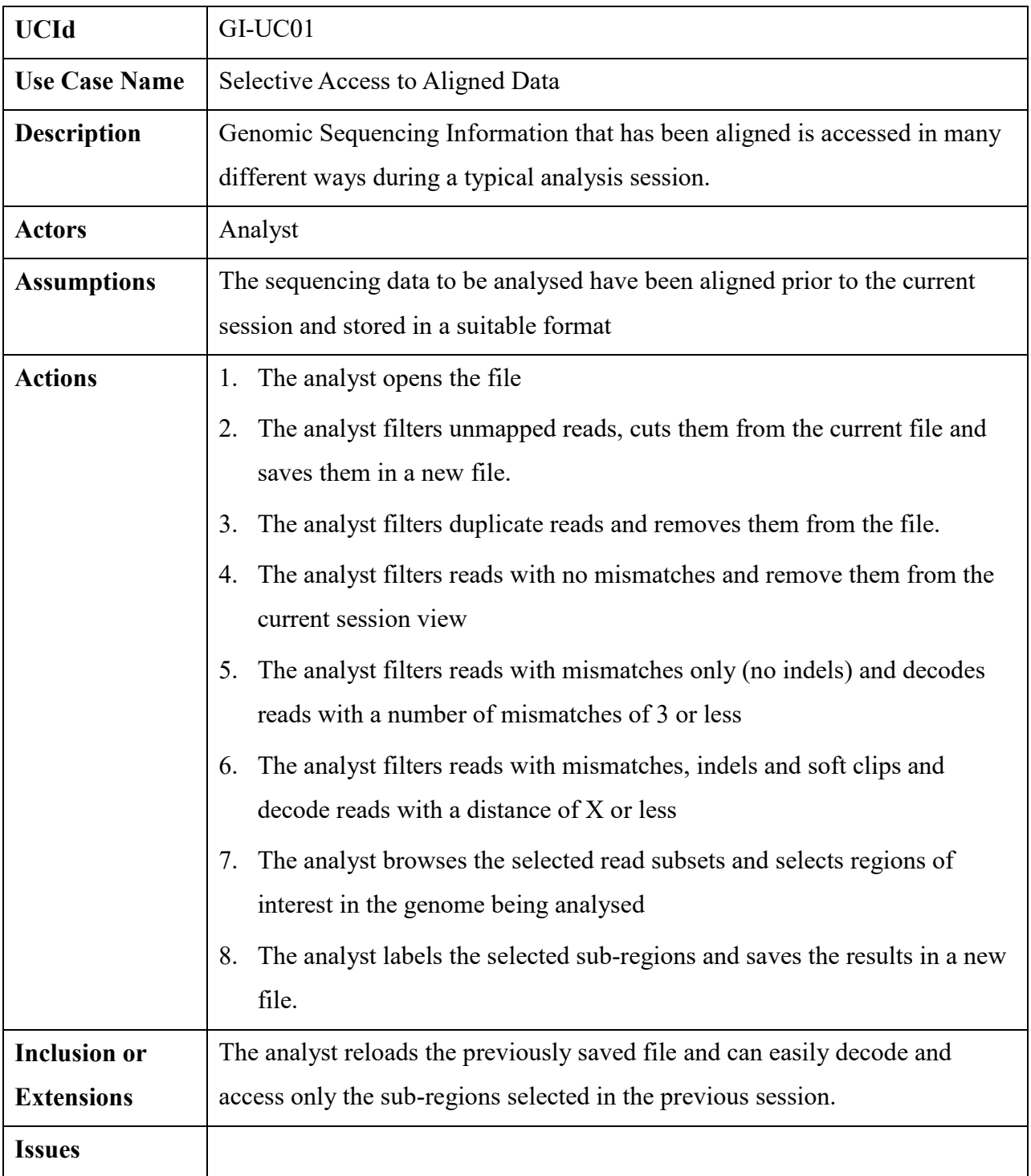

The typical actions of an analysis session described above have precise rationales for the bioinformaticians. They are made more explicit in the following table:

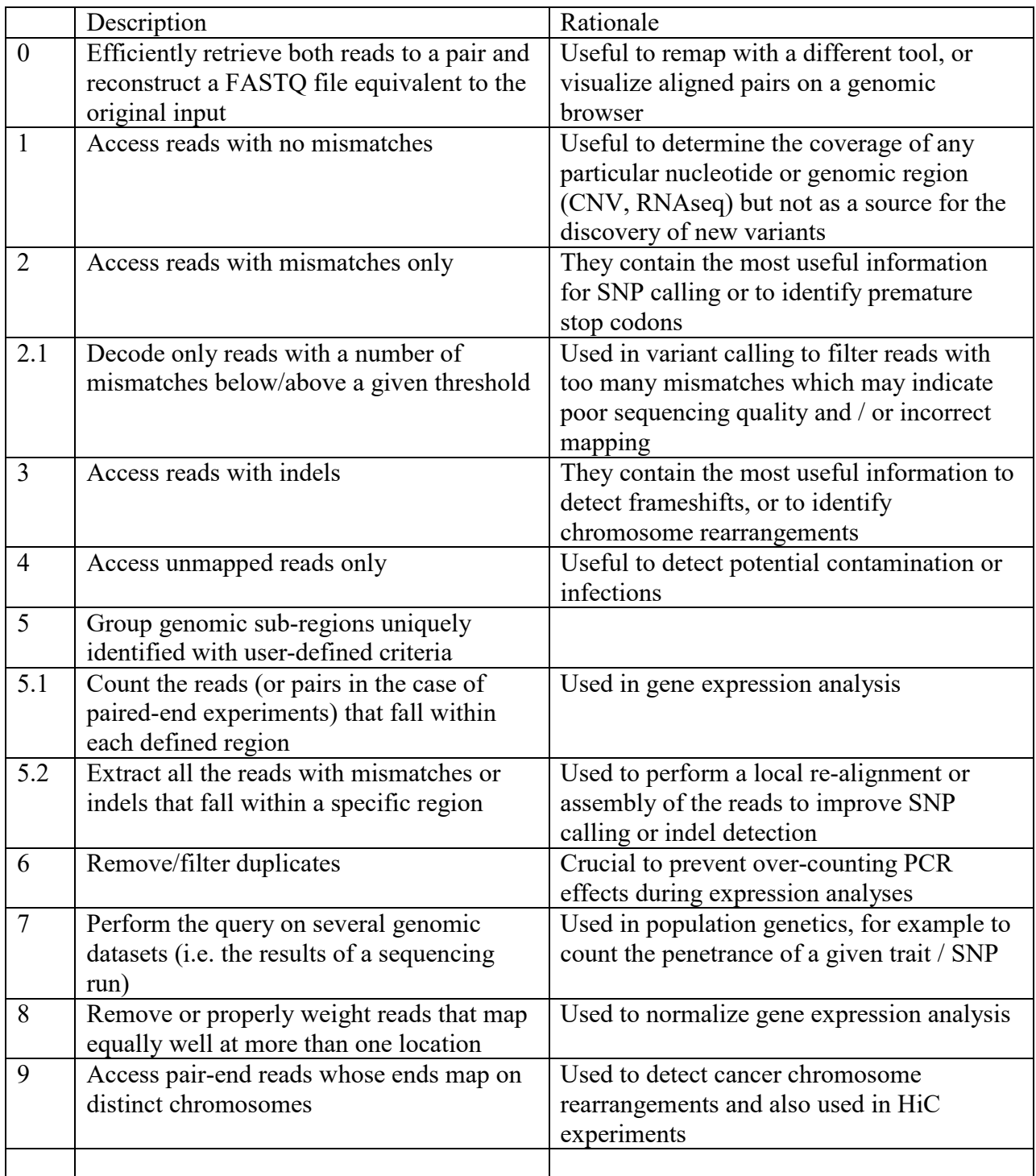

#### <span id="page-4-0"></span>**3.2 Files concatenation**

It should be possible to concatenate compressed files without the need to decompress and recompress them. This is particularly useful to transmit, merge and aggregate small subparts of a sequencing experiment, such as gene panels or regions that cover a few SNPs of interest. It would also be very useful in the common case where a library is re-sequenced in order to get additional sequencing depth. It however causes potential issues with duplicate reads (see issues)

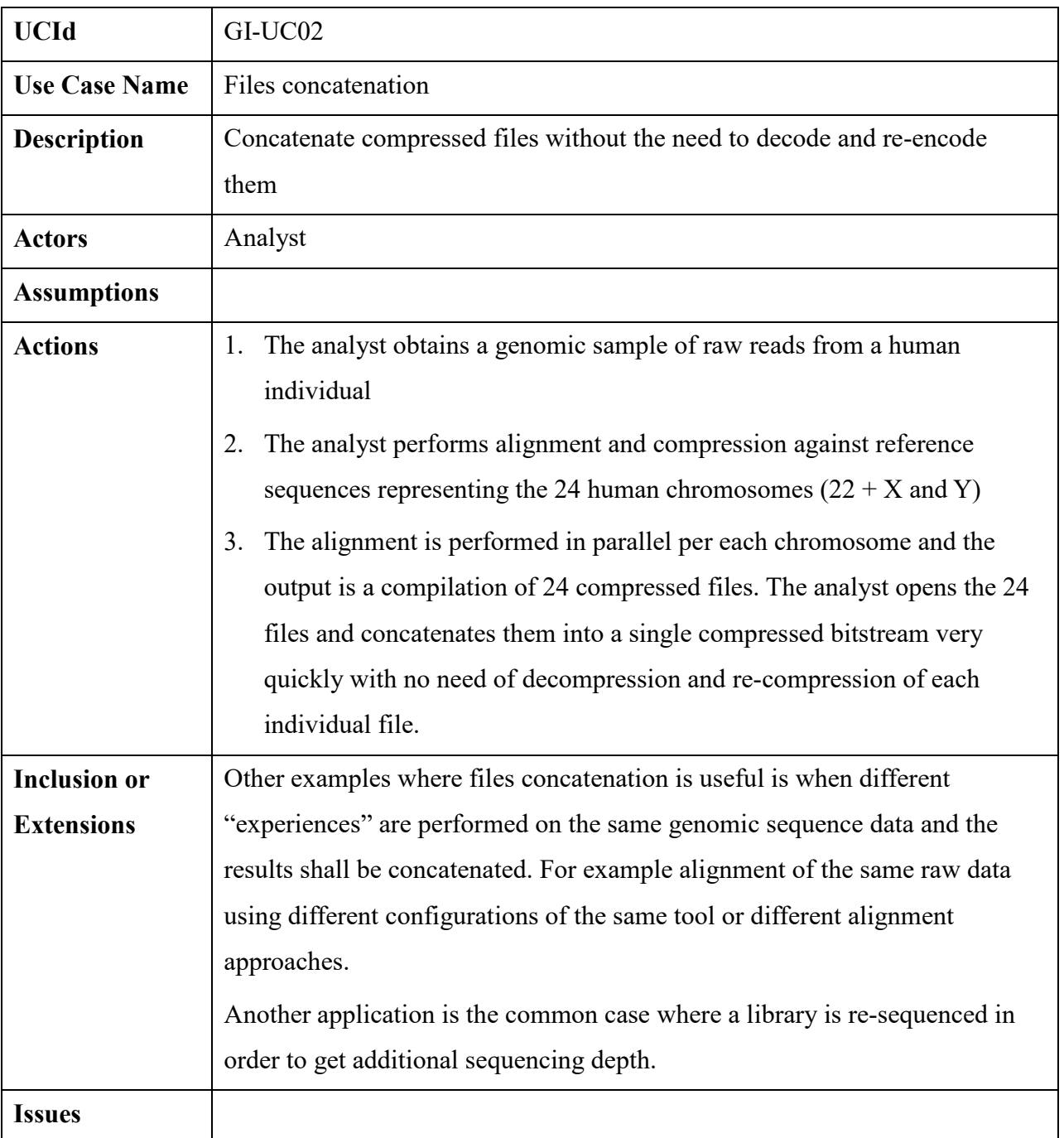

#### <span id="page-5-0"></span>**3.3 Genomic studies aggregation**

It should be possible to encapsulate in the same compressed file several related studies that can be separately accessible. Additionally transversal queries on all the compressed files should be possible (e.g. "select chr1 of all compressed samples"). This is particularly useful when a study is performed on large populations of individuals of the same species or when the same individual is sequenced/analyzed several times during his life time.

For example when aggregating several datasets from the same individual/species, the available reference sequences (e.g. human genome) should be stored only once with a significant gain in storage efficiency in case of studies on large populations (up to several thousand individuals) or when sequencing several times a single individual.

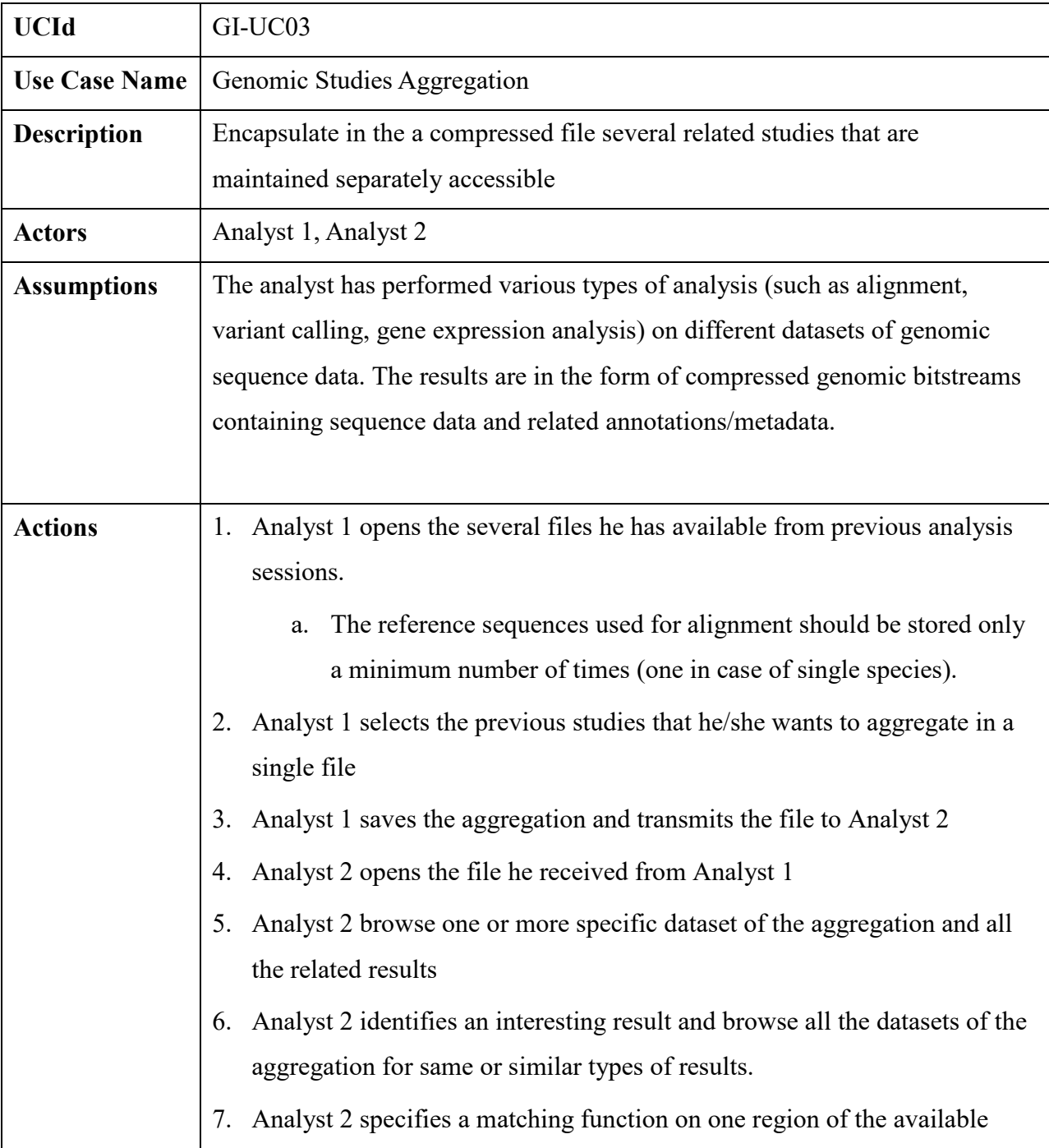

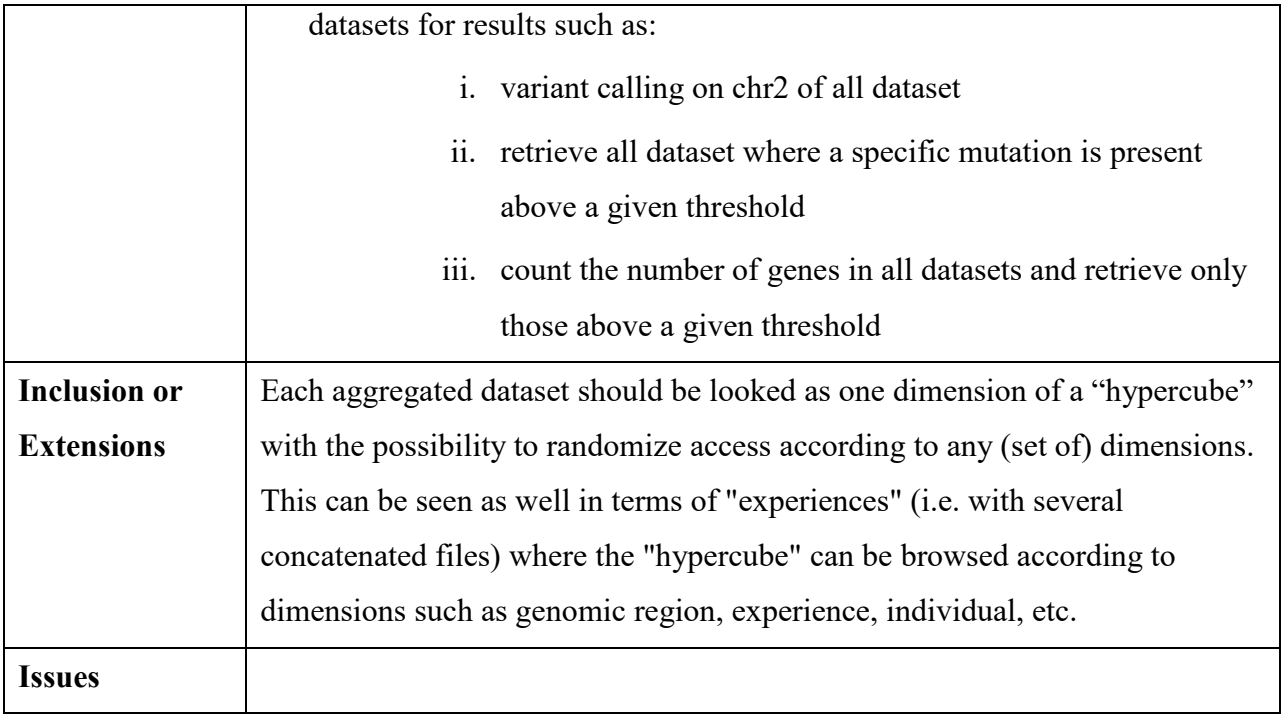

## <span id="page-6-0"></span>**3.4 Data streaming**

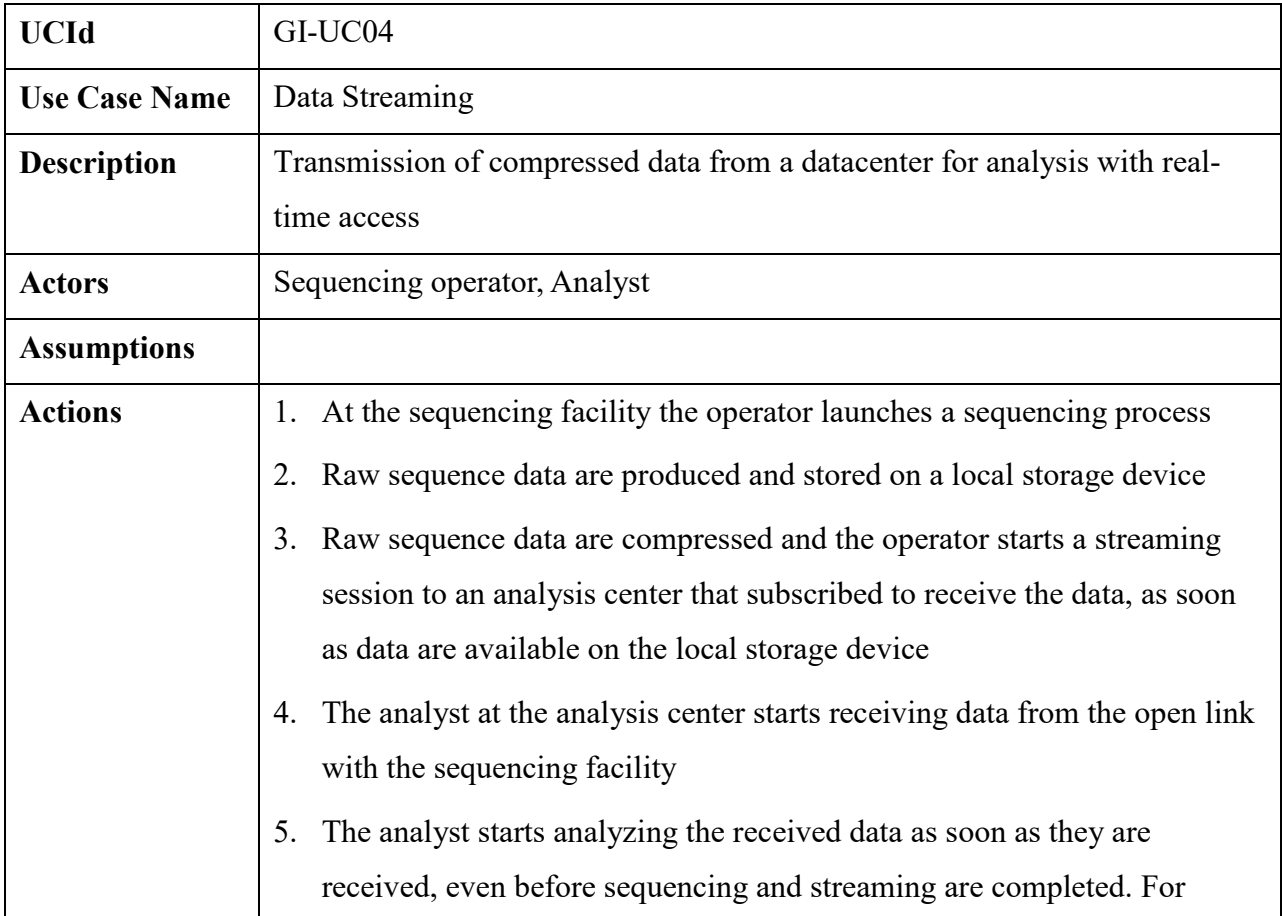

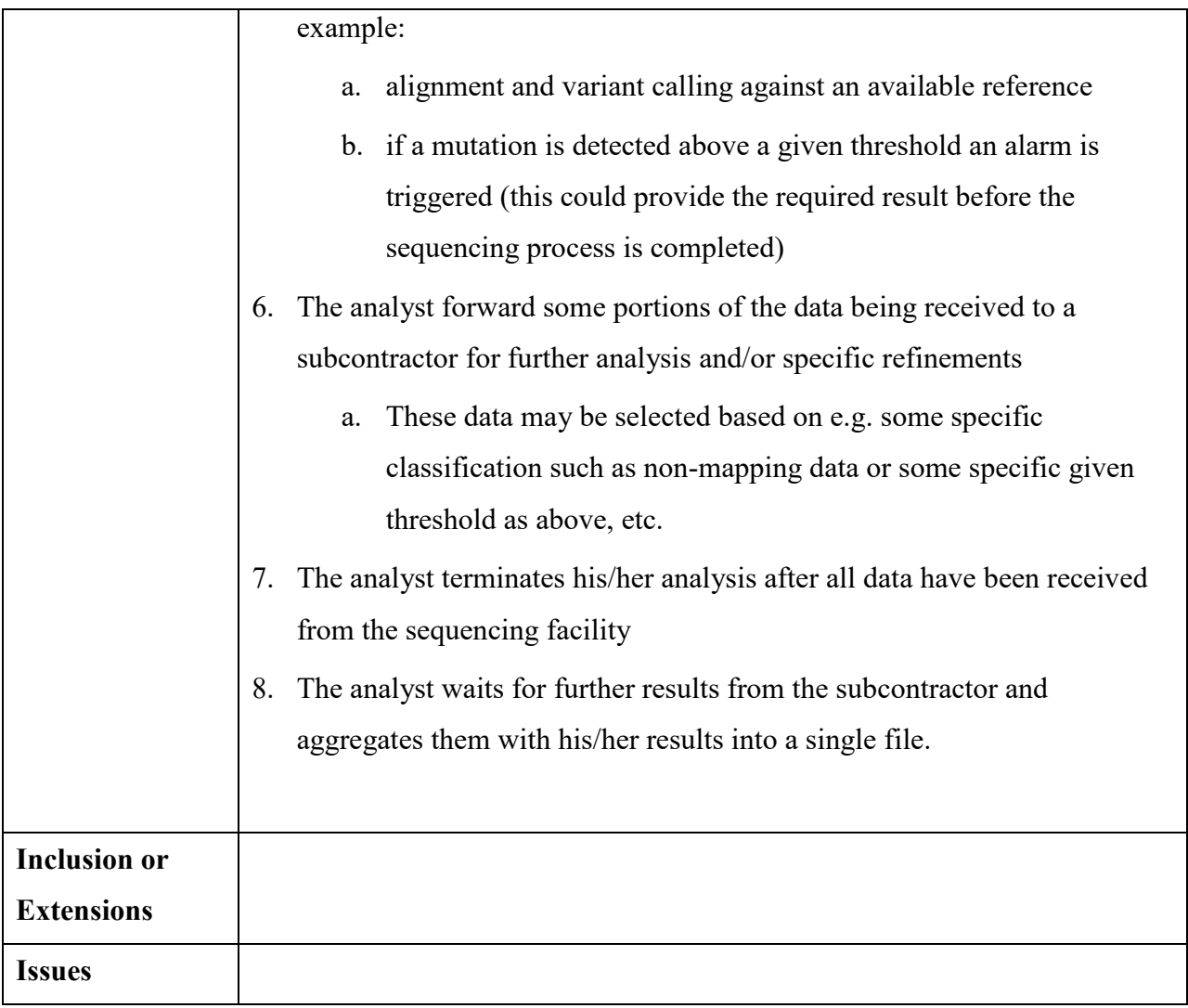

# <span id="page-7-0"></span>**3.5 Checking action conformity with privacy rules**

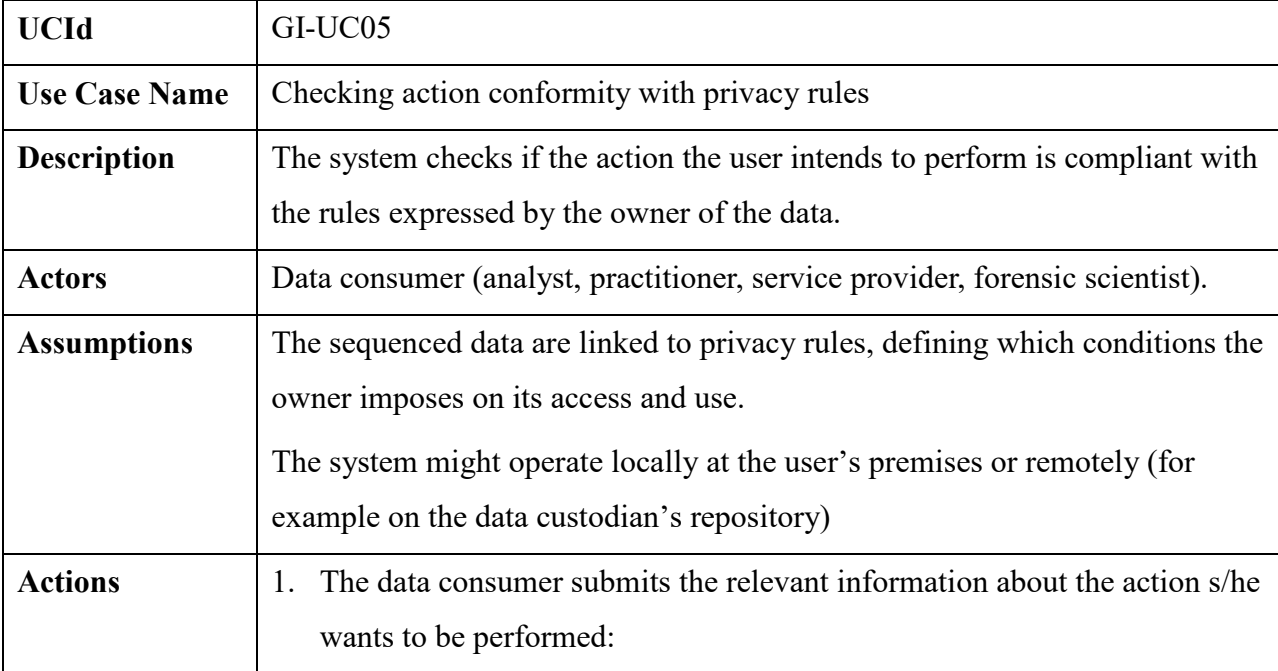

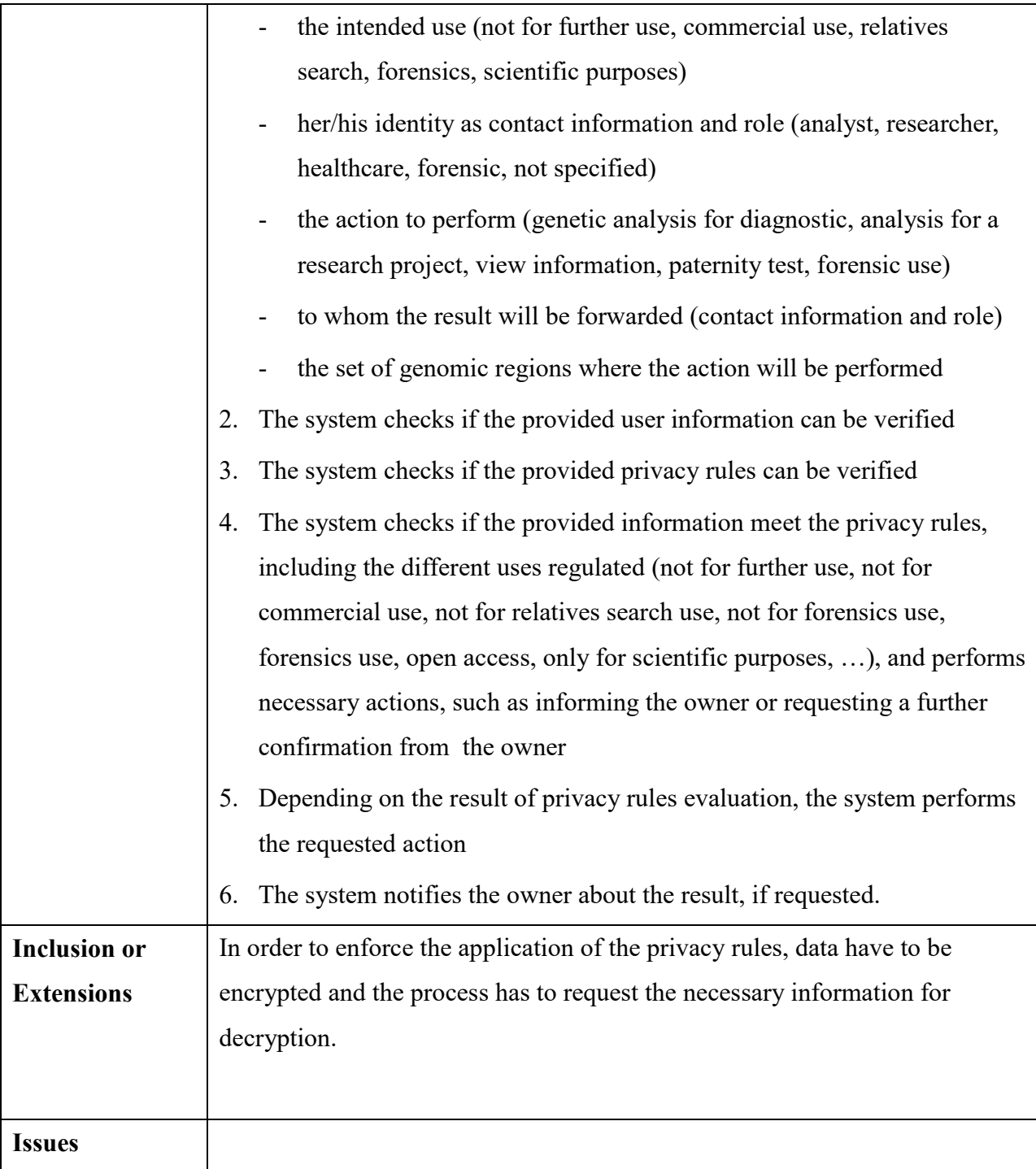

#### <span id="page-9-0"></span>**3.6 Multiple alignments**

It is necessary to support and properly weight reads that map equally well at more than one location. This is used e.g. to normalize gene expression analysis.

The current existing format supporting Multiple Alignments is the Multiple Alignment Format (MAF, [https://cgwb.nci.nih.gov/FAQ/FAQformat.html\)](https://cgwb.nci.nih.gov/FAQ/FAQformat.html).

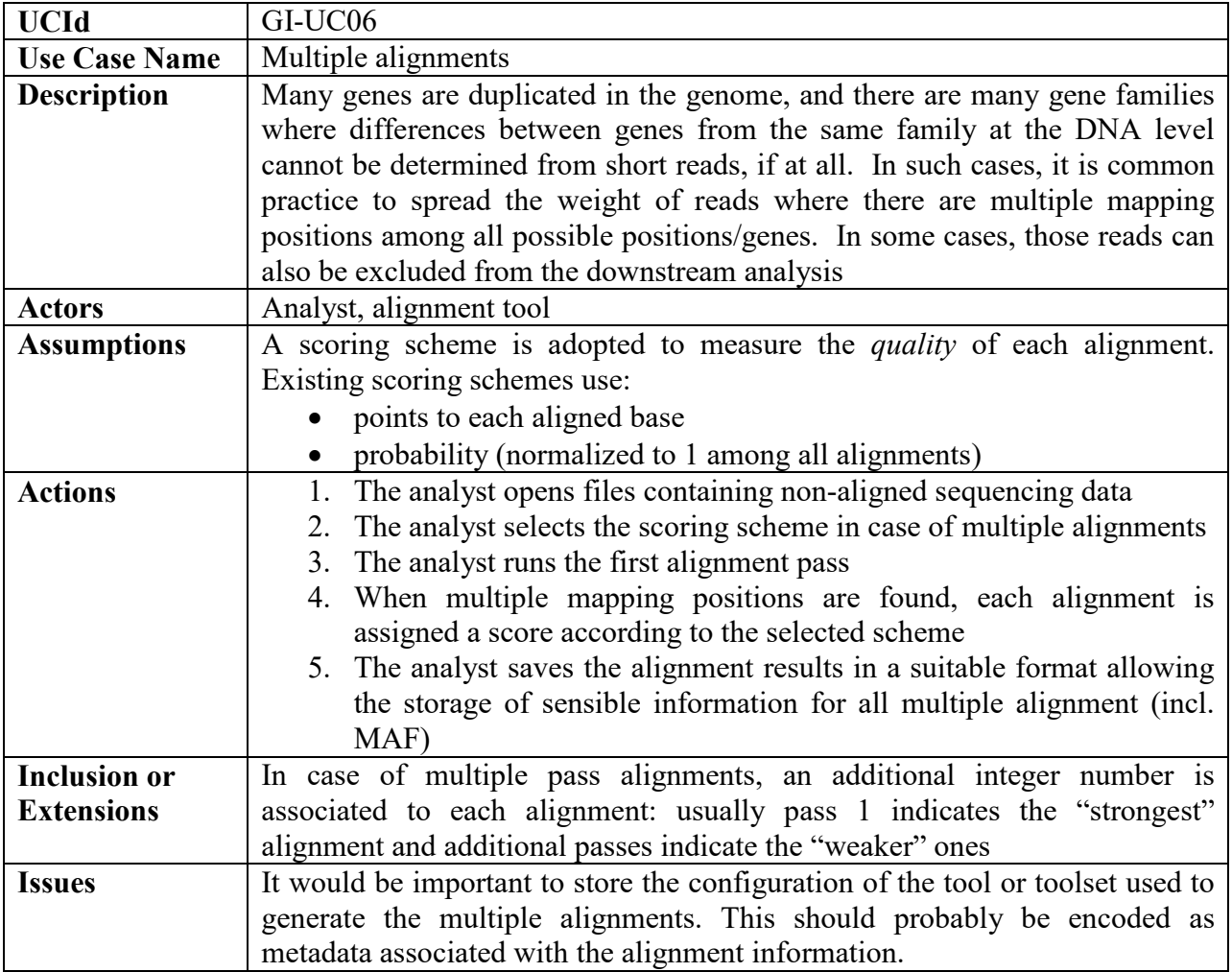

#### <span id="page-9-1"></span>**4 Conclusions**

Use Cases presented in this document should help the specification of a new file format and genomic data representation and partitioning presented in this document. They have been proposed validated by organizations working on genomic data such as the Swiss Institute of Bioinformatics.

Currently the used compressors are general purpose entropy coders, but the development of compressors exploiting the nature of genomic information would certainly provide better performance.